## **ACHIEVMENT RECORD (2016-2018)**

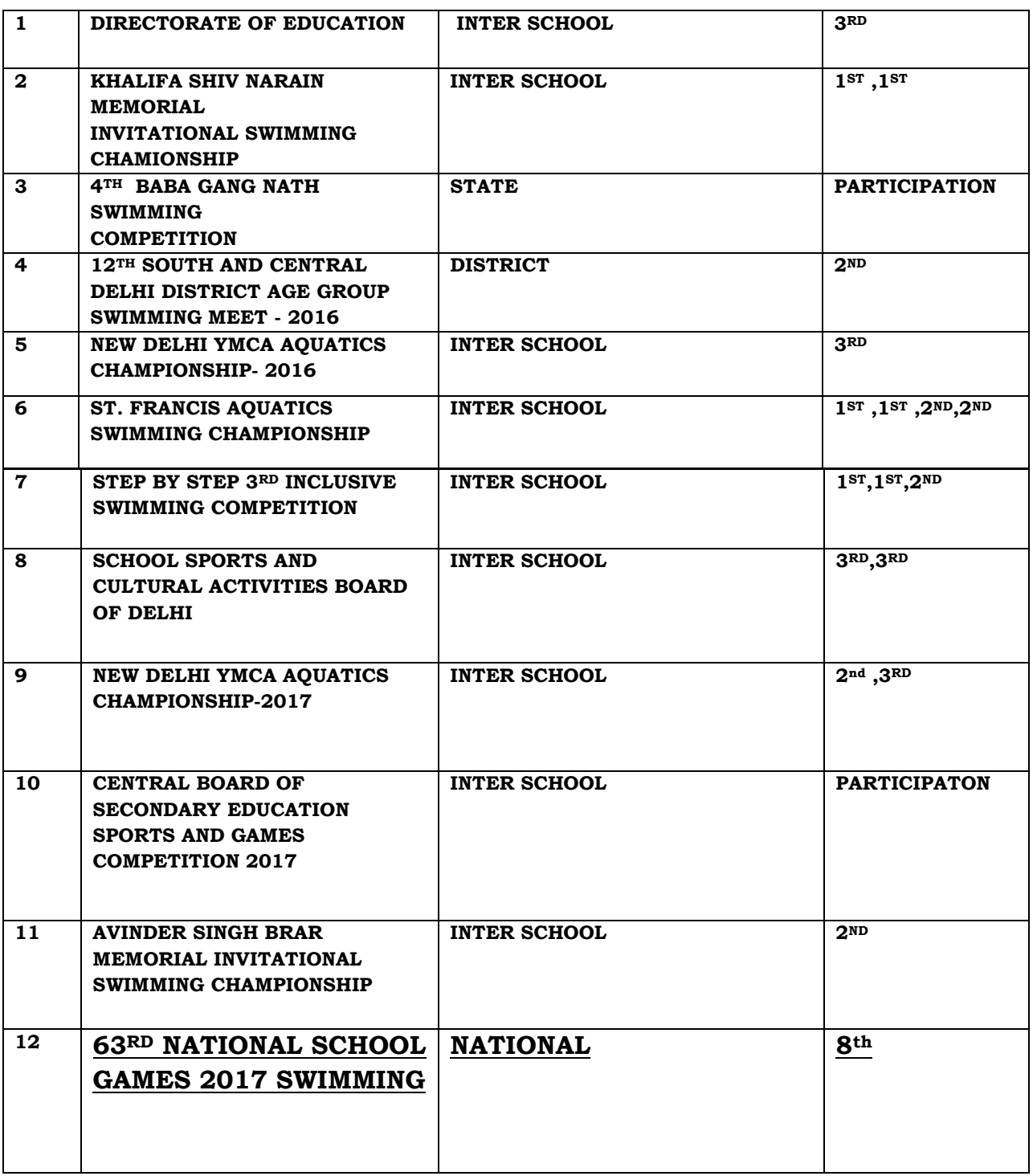